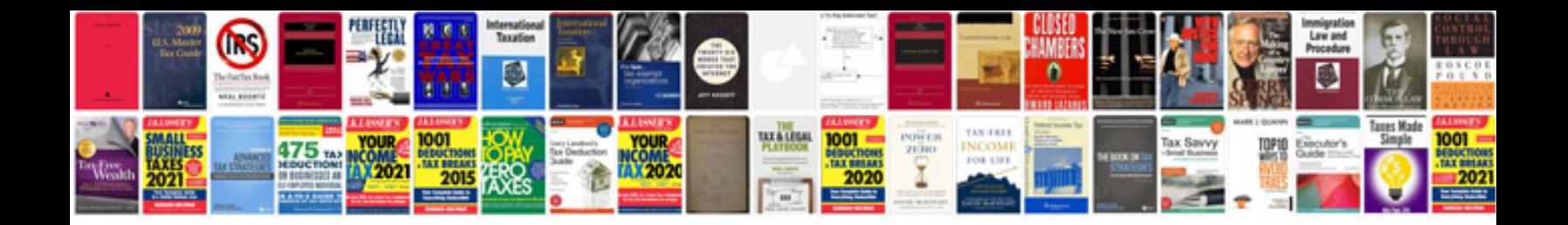

**Skeniranje u formatu**

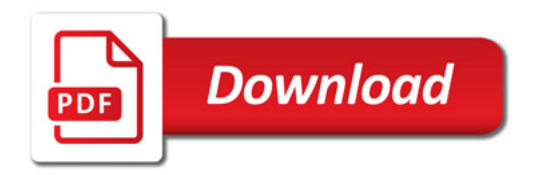

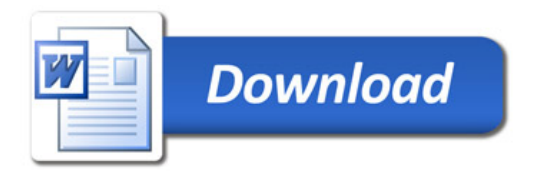